# **Tassi di Cambio – REST API (Versione 1.0)**

Il nuovo dominio base per i servizi A2A è: *https://tassidicambio.bancaditalia.it/terzevalute-wf-web/rest/v1.0*

Per brevità nella descrizione delle URL si omette il dominio base. Quindi, ad esempio, invece di *GET https://tassidicambio.bancaditalia.it/terzevalute-wf-web/rest/v1.0/currencies* scriviamo semplicemente *GET /currencies*

Oppure al posto di *GET https://tassidicambio.bancaditalia.it/terzevalute-wf-web/rest/v1.0/latestRates?lang={}* scriviamo solo *GET /latestRates?lang={}*

I parametri in input ripetibili sono indicati nell'URL tra parentesi quadre. Ad esempio come in: GET /dailyRates?referenceDate={}**[&baseCurrencyIsoCode={}]**&currencyIsoCode={}&lang={}

# **Ultimi Cambi**

Fornisce i cambi, contro Euro e contro dollaro Usa, dell'ultimo giorno per cui sono disponibili le quotazioni tra tutte le valute in corso.

```
GET /latestRates?lang={}
```
### **Media type**

È possibile avere il risultato nei seguenti formati: json, pdf, csv, Excel, a seconda del parametro dell'header HTTP Accept:

- Accept: application/json
- Accept: application/pdf
- Accept: text/csv
- Accept: application/vnd.ms-excel

#### **Parametri di input**

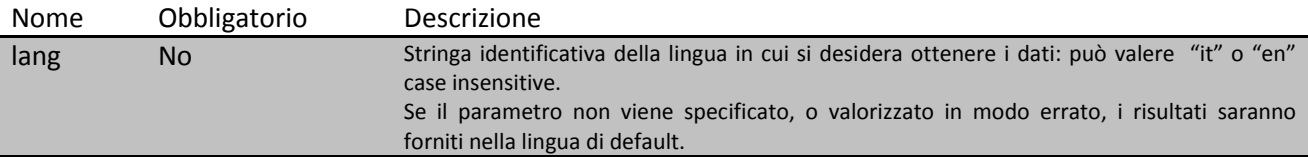

#### **Codici http di risposta:**

```
200 OK
500 Internal Server Error
503 Service Unavailable
400 Bad Request
408 Request Timeout
404 Not Found
```
## *Esempi di risposta:*

```
Content Type: application/json
{
          "resultsInfo":
          {
              "totalRecords": 2,
              "timezoneReference": "Le date sono riferite al fuso orario dell'Europa 
Centrale",
              "notice": "Quantita' di valuta estera per 1 Euro"
          },
          "latestRates":
\blacksquare\{ "country": "AFGHANISTAN",
                   "currency": "Afghani",
                   "isoCode": "AFN",
                   "uicCode": "115",
                   "eurRate": "1.0000",
                   "usdRate": "1.0000",
                   "usdExchangeConvention": "Quantita' di valuta estera per 1 Dollaro",
                   "usdExchangeConventionCode": "C",
                   "referenceDate": "2017-08-18"
             \left\{ \begin{array}{c} \text{ } \\ \text{ } \\ \text{ } \\ \text{ } \end{array} \right.\{ "country": "AFGHANISTAN",
                   "currency": "PROVA290",
                   "isoCode": "PRV",
                   "uicCode": "909",
                   "eurRate": "1.0000",
                   "usdRate": "1.000000",
                   "usdExchangeConvention": "Quantita' di valuta estera per 1 Dollaro",
                  "usdExchangeConventionCode": "C",
              "referenceDate": "2017-08-18"
 }
 ]
     }
```
### *Content Type: text/csv*

Nome del file: ultimi\_cambi\_aaaaMMgg.csv

#### **Paese,Valuta,Codice ISO,Codice UIC,Euro,Dollaro USA,Convenzione di cambio contro Dollaro,Convenzione di cambio contro Euro,Data di riferimento (CET)**

AFGHANISTAN,Afghani,AFN,115,79.6447,68.3939,Quantita' di valuta estera per 1 Dollaro,Quantita' di valuta estera per 1 Euro,2017-11-02 ALBANIA,Lek,ALL,047,133.59,114.72,Quantita' di valuta estera per 1 Dollaro,Quantita' di valuta estera per 1 Euro,2017-11-02 ALGERIA,Dinaro Algerino,DZD,106,134.1344,115.1863,Quantita' di valuta estera per 1 Dollaro,Quantita' di valuta estera per 1 Euro,2017-11-02 ANGOLA,Readjustado Kwanza,AOA,087,193.132,165.850,Quantita' di valuta estera per 1 Dollaro,Quantita' di valuta estera per 1 Euro,2017-11-02

# **Cambi Giornalieri**

Fornisce i cambi giornalieri per una specifica data, contro Euro o contro Dollaro USA o contro Lira Italiana, di una o più valute richieste, che siano valide e per le quali sia disponibile la quotazione per la data selezionata. E' possibile non specificare le valute desiderate, in tal caso il servizio restituisce tutte le valute quotate. Qualora, per la data e le valute richieste, non esistano quotazioni, il servizio restituisce l'elenco vuoto con un messaggio informativo.

```
GET /dailyRates?referenceDate={}[&baseCurrencyIsoCode={}]&currencyIsoCode={}&lang={}
```
### **Media type**

È possibile avere il risultato nei seguenti formati: json, pdf, csv, Excel, a seconda del parametro dell'header HTTP Accept:

- Accept: application/json
- Accept: application/pdf
- Accept: text/csv
- Accept: application/vnd.ms-excel

#### **Parametri di input**

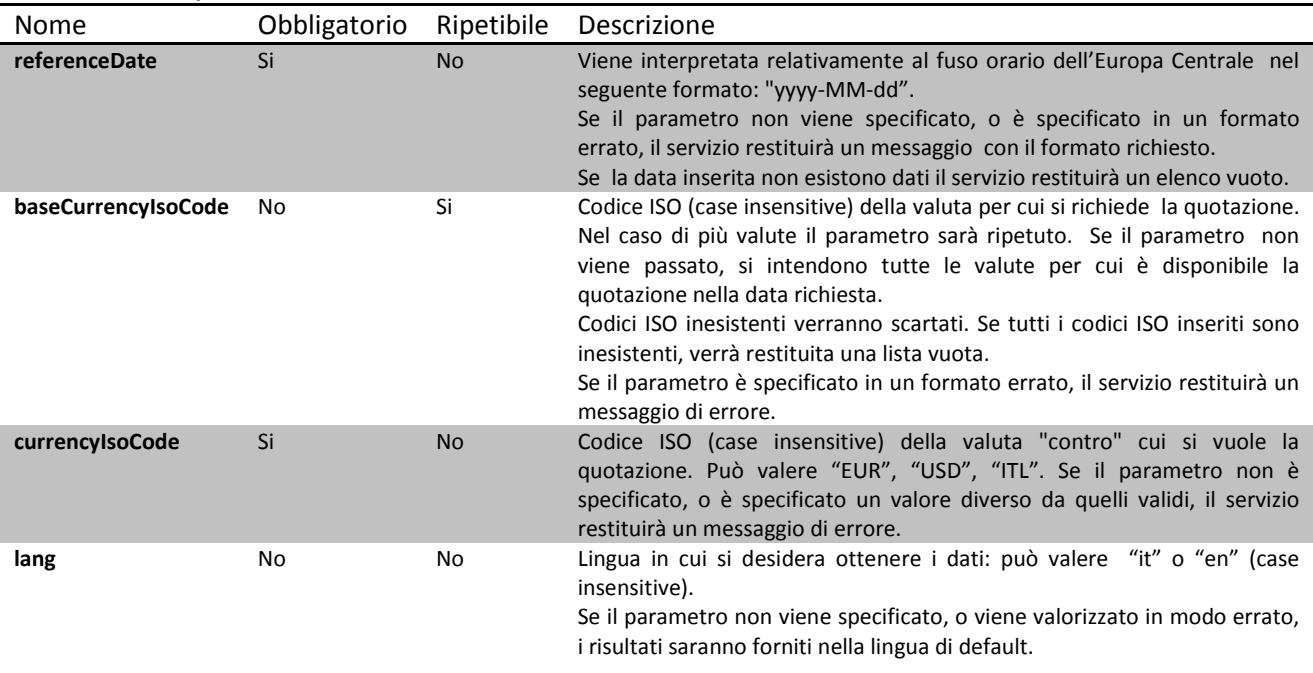

#### **Codici http di risposta:**

## *Esempi di risposta:*

## *Content Type: application/json*

```
{
        "resultsInfo":
\mathcal{L} "totalRecords": 1,
            "timezoneReference": "Le date sono riferite al fuso orario dell'Europa 
Centrale"
\},
 "rates":
       \Gamma\{ "country": "EMIRATI ARABI UNITI",
               "currency": "Dirham Emirati Arabi",
               "isoCode": "AED",
               "uicCode": "187",
               "avgRate": "4.13942",
              "exchangeConvention": "Quantita' di valuta estera per 1 Euro",
 "exchangeConventionCode": "I",
 "referenceDate": "2016-08-17"
 }
 ]
    }
```
## *Content Type: text/csv*

Nome del file: cambi\_giornalieri\_aaaaMMgg.csv

**Paese,Valuta,Codice ISO,Codice UIC,Quotazione,Convenzione di cambio, Data di riferimento (CET)**  AFGHANISTAN,Afghani,AFN,115,76.042074,Quantita' di valuta estera per 1 Euro,2016-08-17 ALBANIA,Lek,ALL,047,136.262894,Quantita' di valuta estera per 1 Euro,2016-08-17 ALGERIA,Dinaro Algerino,DZD,106,122.767026,Quantita' di valuta estera per 1 Euro,2016-08-17 ANGOLA,Readjustado Kwanza,AOA,087,188.250565,Quantita' di valuta estera per 1 Euro,2016-08-17 ANTIGUA E BARBUDA,Dollaro Caraibi Est,XCD,137,3.04452,Quantita' di valuta estera per 1 Euro,2016-08-17

# **Cambi Medi Mensili**

Fornisce i cambi medi mensili per uno specifico mese/anno, contro Euro o contro Dollaro USA o contro Lira Italiana, di una o più valute richieste, che siano valide e per le quali sia disponibile la quotazione. E' possibile non specificare le valute desiderate, in tal caso il servizio restituisce tutte le valute quotate. Qualora, per il mese e le valute richieste, non esistano quotazioni, il servizio restituirà un elenco vuoto.

#### GET

```
/monthlyAverageRates?month={}&year={}[&baseCurrencyIsoCode={}]&currencyIsoCode={}&lang={}
```
#### **Media type**

È possibile avere il risultato nei seguenti formati: json, pdf, csv, Excel, a seconda del parametro dell'header HTTP Accept:

- Accept: application/json
- Accept: application/pdf
- Accept: text/csv
- Accept: application/vnd.ms-excel

#### **Parametri di input**

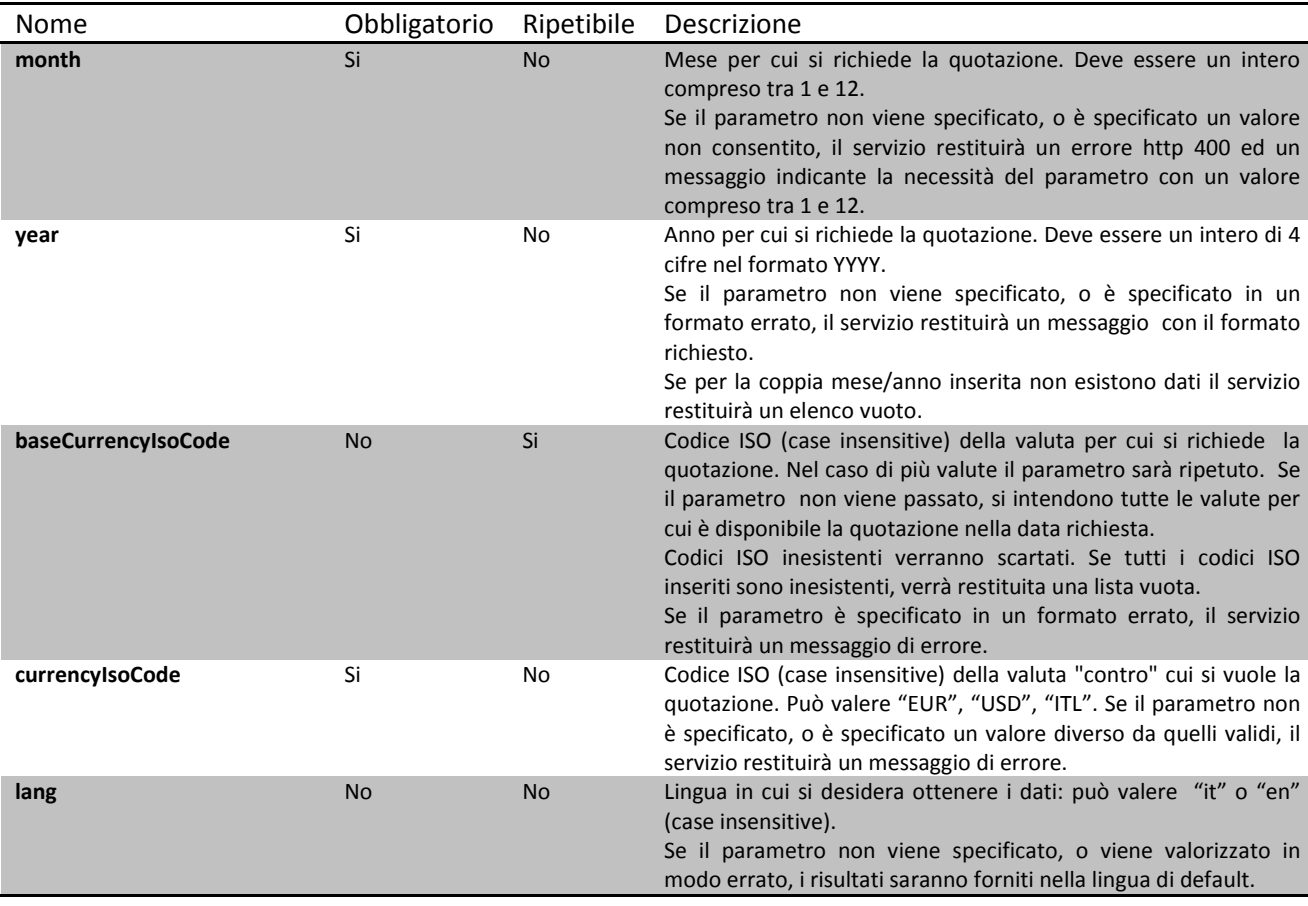

```
Codici http di risposta
```

```
200 OK
500 Internal Server Error
503 Service Unavailable
400 Bad Request
408 Request Timeout
404 Not Found
```
## *Esempi di risposta*

```
Content Type: application/json
{
     "resultsInfo":{
         "totalRecords": 2 
     },
     "rates": [
         {
              "country": "ALBANIA",
              "currency": "Lek",
              "isoCode": "ALL",
              "uicCode": "047",
              "avgRate": "137.1730", 
              "exchangeConvention": "Quantità di valuta estera per 1 Dollaro",
              "exchangeConventionCode": "I",
              "year": 2016,
              "month": 9
         },
\mathcal{L} "country": "ALGERIA",
              "currency": "Dinaro Algerino",
              "isoCode": "DZD",
              "uicCode": "106",
              "avgRate": "122.6390",
              "exchangeConvention": "Quantità di valuta estera per 1 Dollaro",
              "exchangeConventionCode": "I",
              "year": 2016,
              "month": 9
         }
     ]
}
```
## *Content Type: text/csv*

Nome del file: cambi\_medi\_mensili\_aaaaMM.csv

**Paese,Valuta,Codice ISO,Codice UIC,Quotazione media,Convenzione di cambio,Anno,Mese**  AFGHANISTAN,Afghani,AFN,115,75.4016,Quantita' di valuta estera per 1 Euro,2016,8 ALBANIA,Lek,ALL,047,136.547,Quantita' di valuta estera per 1 Euro,2016,8 ALGERIA,Dinaro Algerino,DZD,106,122.679,Quantita' di valuta estera per 1 Euro,2016,8 ANGOLA,Readjustado Kwanza,AOA,087,186.922,Quantita' di valuta estera per 1 Euro,2016,8 ANTIGUA E BARBUDA,Dollaro Caraibi Est,XCD,137,3.02717,Quantita' di valuta estera per 1 Euro,2016,8

# **Cambi Medi Annuali**

Fornisce i cambi medi annuali per uno specifico anno, contro Euro o contro Dollaro USA o contro Lira Italiana, di una o più valute richieste, che siano valide e per le quali sia disponibile la quotazione per il mese selezionato. E' possibile non specificare le valute desiderate, in tal caso il servizio restituisce tutte le valute quotate. Qualora, per l'anno e le valute richieste, non esistano quotazioni, il servizio restituirà un elenco vuoto.

```
GET /annualAverageRates?year={}&[baseCurrencyIsoCode={}]&currencyIsoCode={}&lang={}
```
#### **Media type**

È possibile avere il risultato nei seguenti formati: json, pdf, csv, Excel, a seconda del parametro dell'header HTTP Accept:

- Accept: application/json
- Accept: application/pdf
- Accept: text/csv
- Accept: application/vnd.ms-excel

#### **Parametri di input**

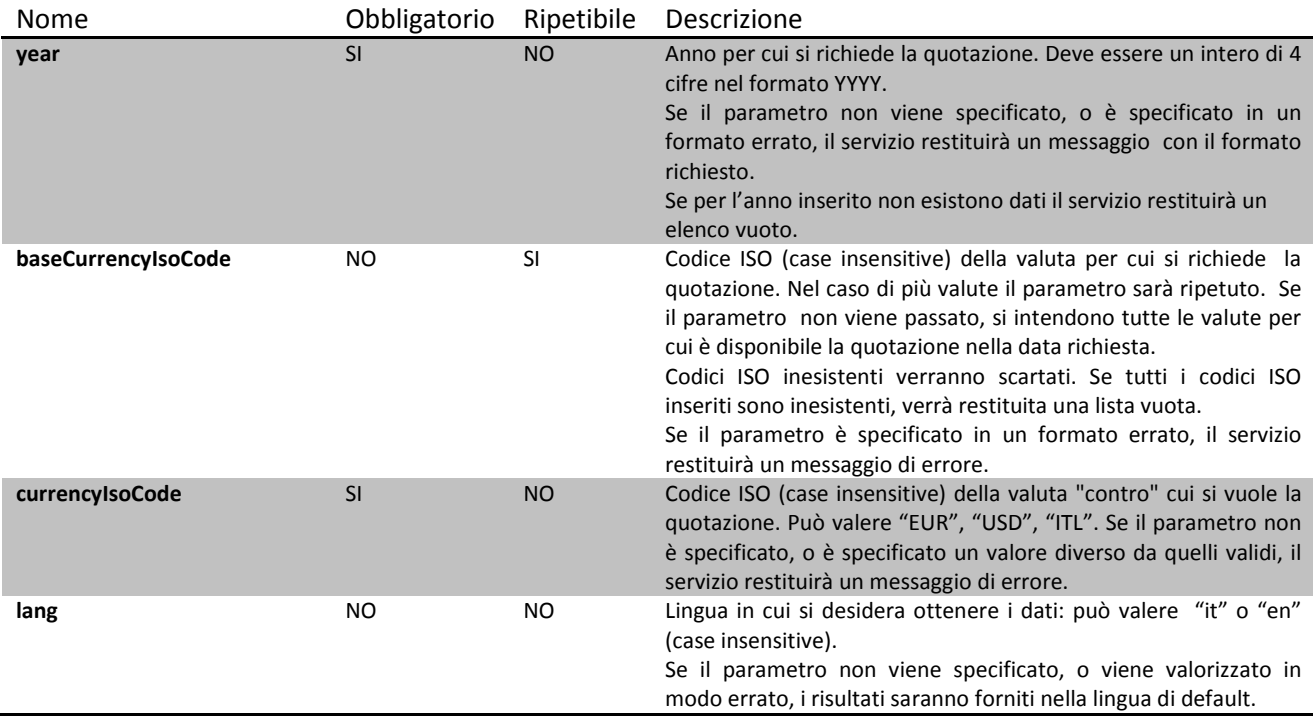

#### **Codici http di risposta:**

## *Esempi di risposta*

## *Content Type: application/json*

```
{
     "resultsInfo":{
         "totalRecords": 2
     },
     "rates":[
         {
              "country": "ALBANIA",
             "currency": "Lek",
             "isoCode": "ALL",
              "uicCode": "047",
              "avgRate": "137.1730",
             "exchangeConvention": "Quantità di valuta estera per 1 Dollaro",
            "exchangeConventionCode": "I",
             "year": 2016 
\},
\mathcal{L} "country": "ALGERIA",
             "currency": "Dinaro Algerino",
             "isoCod": "DZD",
             "uicCod": "106",
             "avgRate": "122.6390",
             "exchangeConvention": "Quantità di valuta estera per 1 Dollaro",
             "exchangeConventionCode": "I",
             "year": 2016
         }
     ]
}
```
## *Content Type: text/csv*

Nome del file: cambi\_medi\_annuali\_aaaa.csv

**Paese,Valuta,Codice ISO,Codice UIC,Quotazione media,Convenzione di cambio,Anno** AFGHANISTAN,Afghani,AFN,115,75.074,Quantita' di valuta estera per 1 Euro,2016 ALBANIA,Lek,ALL,047,137.317,Quantita' di valuta estera per 1 Euro,2016 ALGERIA,Dinaro Algerino,DZD,106,121.097,Quantita' di valuta estera per 1 Euro,2016 ANGOLA,Readjustado Kwanza,AOA,087,182.079,Quantita' di valuta estera per 1 Euro,2016 ANTIGUA E BARBUDA,Dollaro Caraibi Est,XCD,137,2.98864,Quantita' di valuta estera per 1 Euro,2016

# **Cambi Giornalieri – Serie Storiche**

Fornisce i cambi giornalieri di una valuta per un intervallo di date specificato. La valuta controvalore può essere Euro, Dollaro USA o Lira Italiana. In assenza di quotazioni per l'intervallo fornito, il servizio restituirà un elenco vuoto. La data di fine non può essere antecedente quella di inizio, altrimenti sarà restituito un messaggio di errore.

E' consentita l'interrogazione su dati storici a partire dal 1918.

```
GET /dailyTimeSeries?startDate={}&endDate={}&baseCurrencyIsoCode={}&currencyIsoCode
={}&lang={}
```
### **Media type**

È possibile avere il risultato nei seguenti formati: json, pdf, csv, Excel, a seconda del parametro dell'header HTTP Accept:

- Accept: application/json
- Accept: application/pdf
- Accept: text/csv
- Accept: application/vnd.ms-excel

#### **Parametri di input**

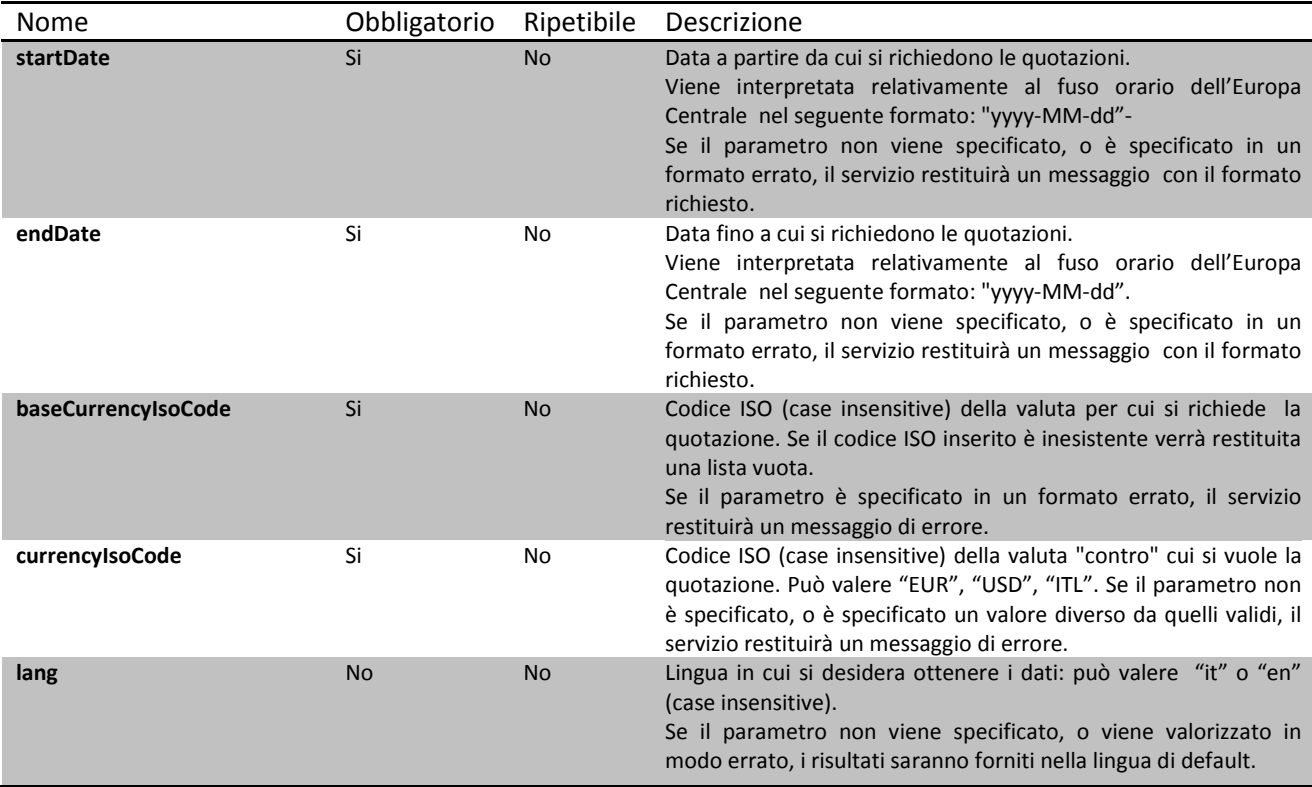

#### **Codici http di risposta:**

## *Esempi di risposta:*

## *Content Type: application/json*

```
{
     "resultsInfo":{
         "totalRecords": 2,
         "timezoneReference":"Le date sono riferite al fuso orario dell'Europa Centrale",
          "currency": "Lek",
         "isoCode": "ALL",
         "uicCode": "047",
        "exchangeConventionCode": "I"
     },
     "rates": [
         { 
              "referenceDate": "2016-11-29",
             "avgRate": "137.1730",
             "exchangeConvention": "Quantità di valuta estera per 1 Dollaro"
\},
\mathcal{L} "referenceDate": "2016-11-30",
             "avgRate": "137.1820",
             "exchangeConvention": "Quantità di valuta estera per 1 Dollaro"
         }
     ]
}
```
## *Content Type: text/csv*

Nome del file: <br/>baseCurrencyIsoCode>\_serie\_storica\_giornaliera.csv

**Valuta,Codice ISO,Codice UIC,Quotazione,Convenzione di cambio,Data di riferimento (CET)** Lek,ALL,047,125.868534,Quantita' di valuta estera per 1 Dollaro,2015-05-04 Lek,ALL,047,126.011245,Quantita' di valuta estera per 1 Dollaro,2015-05-05 Lek,ALL,047,124.50872,Quantita' di valuta estera per 1 Dollaro,2015-05-06 Lek,ALL,047,124.33535,Quantita' di valuta estera per 1 Dollaro,2015-05-07

# **Cambi Medi Mensili – Serie Storiche**

Fornisce i cambi medi mensili di una valuta per un intervallo di mesi specificato. La valuta controvalore può essere Euro, Dollaro USA o Lira Italiana. In assenza di quotazioni per l'intervallo fornito, il servizio restituirà un elenco vuoto. Il mese di inizio non può essere successivo a quello finale, altrimenti sarà restituito un messaggio di errore.

#### GET

```
/monthlyTimeSeries?startMonth={}&startYear={}&endMonth={}&endYear={}&baseCurrencyIsoCode=
\{\} & currency IsoCode=\{\} & lang=\{\}
```
#### **Media type**

È possibile avere il risultato nei seguenti formati: json, pdf, csv, Excel, a seconda del parametro dell'header HTTP Accept:

- Accept: application/json
- Accept: application/pdf
- Accept: text/csv
- Accept: application/vnd.ms-excel

#### **Parametri di input**

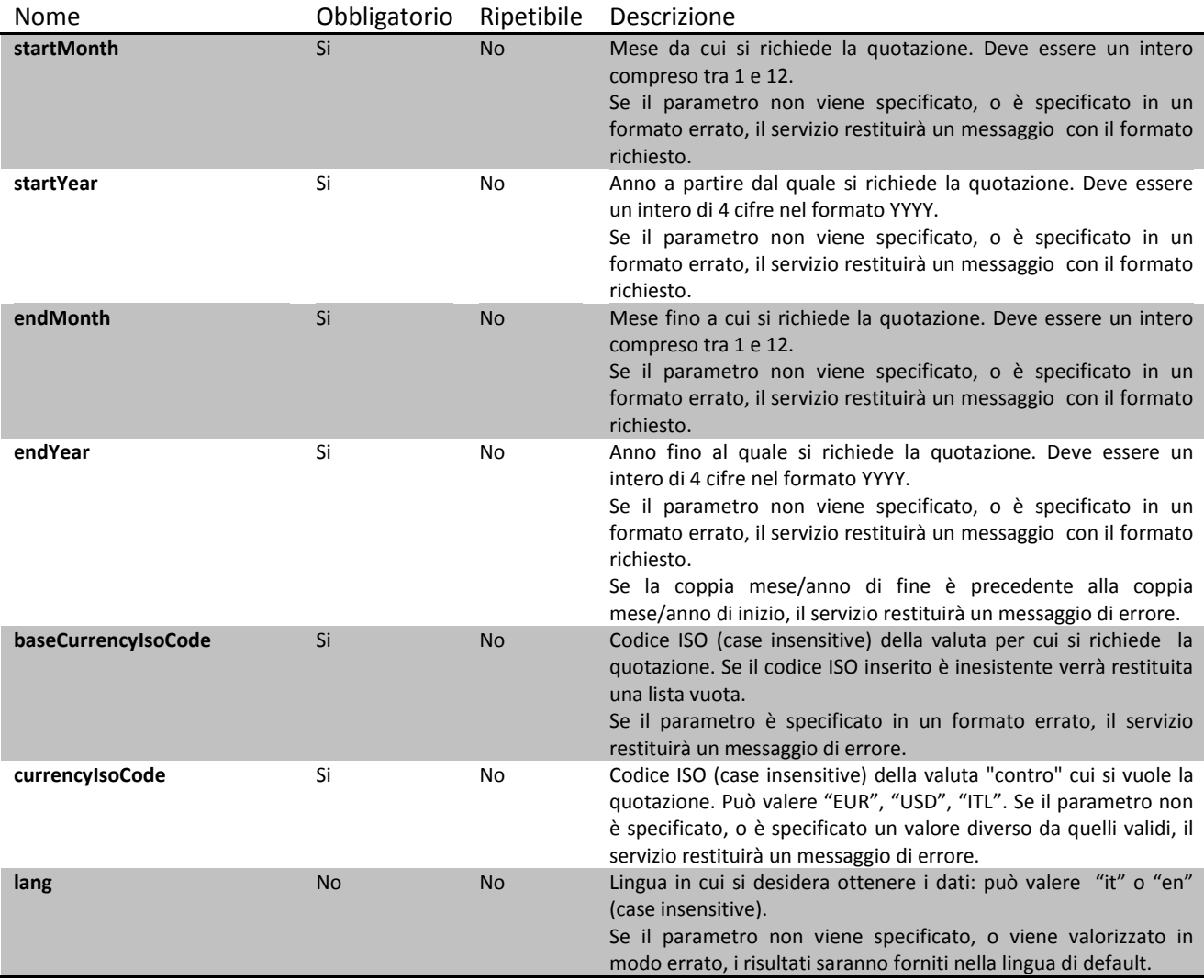

### **Codici http di risposta:**

```
200 OK
500 Internal Server Error
503 Service Unavailable
400 Bad Request
408 Request Timeout
404 Not Found
```
## *Esempi di risposta:*

```
Content Type: application/json
{
       "resultsInfo":
       {
              "totalRecords": 3,
             "currency": "Lek",
             "isoCode": "ALL",
             "uicCode": "047",
             "exchangeConventionCode": "I"
       },
       "rates":
       [
             {
                    "referenceDate": "2015-11",
                    "avgRate": "128.6655",
                    "exchangeConvention": "Quantità di valuta estera per 1 Dollaro"
             },
              {
                    "referenceDate": "2015-12",
                     "avgRate": "126.5039",
                     "exchangeConvention": "Quantità di valuta estera per 1 Dollaro"
              },
              \{"referenceDate": "2016-01",
                    "avgRate": "127.2700",
                    "exchangeConvention": "Quantità di valuta estera per 1 Dollaro"
             }
       \, ]
}
```
## *Content Type: text/csv*

Nome del file: <baseCurrencyIsoCode>\_serie\_storica\_mensile.csv

**Valuta,Codice ISO,Codice UIC,Quotazione,Convenzione di cambio,Data di riferimento** Lek,ALL,047,128.6655,Quantita' di valuta estera per 1 Dollaro,2015-11 Lek,ALL,047,126.5039,Quantita' di valuta estera per 1 Dollaro,2015-12 Lek,ALL,047,127.2700,Quantita' di valuta estera per 1 Dollaro,2016-01

# **Cambi Medi Annuali – Serie Storiche**

Fornisce i cambi medi annuali di una valuta, per un intervallo di anni specificato. La valuta controvalore può essere Euro, Dollaro USA o Lira Italiana. In assenza di quotazioni per l'intervallo fornito, il servizio restituirà un elenco vuoto. L'anno di inizio non può essere successivo a quello finale, altrimenti sarà restituito un messaggio di errore.

#### GET

```
/annualTimeSeries?startYear={}&endYear={}&baseCurrencyIsoCode={}&currencyIsoCode={}&lang=
{}
```
#### **Media type**

È possibile avere il risultato nei seguenti formati: json, pdf, csv, Excel, a seconda del parametro dell'header HTTP Accept:

- Accept: application/json
- Accept: application/pdf
- Accept: text/csv
- Accept: application/vnd.ms-excel

#### **Parametri di input**

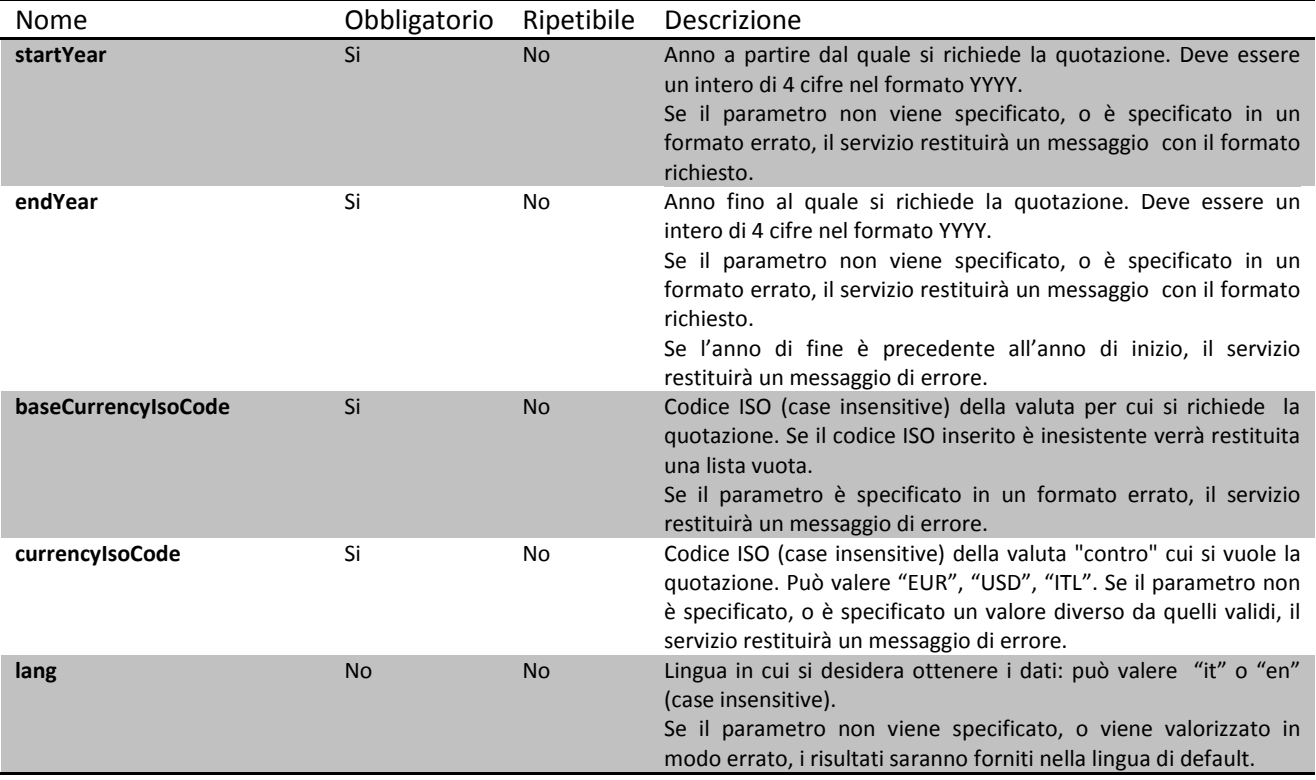

### **Codici http di risposta:**

## *Esempi di risposta:*

## *Content Type: application/json*

```
{
       "resultsInfo":
       {
             "totalRecords": 2,
             "currency": "Lek",
             "isoCode": "ALL",
             "uicCode": "047",
             "exchangeConventionCode": "I"
      },
       "rates":
      \Gamma{
                    "referenceDate": "2015",
                    "avgRate": "128.6655",
                     "exchangeConvention": "Quantità di valuta estera per 1 Dollaro"
              },
              {
                    "referenceDate": "2016",
                     "avgRate": "127.2700",
                     "exchangeConvention": "Quantità di valuta estera per 1 Dollaro"
             }
      ]
}
```
## *Content Type: text/csv*

Nome del file: <br/> <br/> <br/> <br/> <br/><br/>SoCode>\_serie\_storica\_annuale.csv

**Valuta,Codice ISO,Codice UIC,Quotazione,Convenzione di cambio,Data di riferimento**

Lek,ALL,047,125.9701,Quantita' di valuta estera per 1 Dollaro,2015 Lek,ALL,047,124.1039,Quantita' di valuta estera per 1 Dollaro,2016

# **Elenco Valute**

Restituisce l'elenco di tutte le valute , comprese quelle non più quotate.

```
GET /currencies?lang={}
```
#### **Media type**

- È possibile avere il risultato nel formato json usando il seguente parametro dell'header HTTP Accept:
- Accept: application/json

#### **Parametri di input**

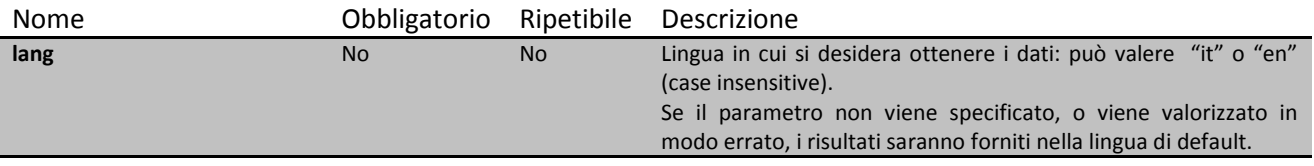

### **Codici http di risposta:**

```
200 OK
500 Internal Server Error
503 Service Unavailable
400 Bad Request
408 Request Timeout
404 Not Found
```
## *Esempi di risposta:*

### *Content Type: application/json*

```
{
           "resultsInfo":
\mathcal{L} "totalRecords": 2,
               "timezoneReference": "Le date sono riferite al fuso orario dell'Europa 
Centrale"
\},
 "currencies":
\blacksquare\{ "countries":
\blacksquare\mathcal{L} and \mathcal{L} and \mathcal{L} and \mathcal{L} "currencyISO": "ADP",
                             "country": "ANDORRA",
                             "countryISO": "AD",
                             "validityStartDate": "1999-02-01",
                         "validityEndDate": "2003-10-31"
 }
 ],
                    "isoCode": "ADP",
                    "name": "Peseta Andorra",
                    "graph": false
               },
\{ "countries":
experience of the state of the state of the state of the state of the state of the state of the state of the s
\mathcal{L} and \mathcal{L} and \mathcal{L} and \mathcal{L} "currencyISO": "AED",
                             "country": "EMIRATI ARABI UNITI",
```

```
 "countryISO": null,
                    "validityStartDate": "1981-06-15",
                 "validityEndDate": null
 }
             \mathbf{1},
 "isoCode": "AED",
 "name": "Dirham Emirati Arabi",
              "graph": false
 },
\{ "countries":
\mathbf{r} (contract to the set of \mathbf{r}) and \mathbf{r}\mathcal{L} "currencyISO": "ZWN",
                    "country": "ZIMBABWE",
                    "countryISO": "ZW",
                    "validityStartDate": "2006-08-01",
                 "validityEndDate": "2006-09-30"
 }
 ],
              "isoCode": "ZWN",
              "name": "Nuovo Dollaro Zimbabwe",
          "graph": false
 }
       ]
    }
```